# <span id="page-0-0"></span>**Transformer for MultiClass Text Classificatio[n](#page-0-0)**

We decided to train a BERT (specifically a DistilBert) model to classify articles into 8 different groups.

## <span id="page-0-1"></span>**Librarie[s](#page-0-1)**

```
In [ ]:
!pip install transformers pytorch_pretrained_bert
import pandas as pd
import numpy as np
import matplotlib.pyplot as plt
import os
from os.path import isfile, join
import string
import time
import re
from string import punctuation
import sys
import nltk
from nltk.stem import WordNetLemmatizer
from nltk.corpus import stopwords
import spacy
nlp = spacy.load('en_core_web_sm')
from nltk.tokenize import RegexpTokenizer
from sklearn.datasets import fetch 20newsgroups
from sklearn.preprocessing import LabelEncoder , StandardScaler , MaxAbsScaler
from sklearn.pipeline import Pipeline
from sklearn.model selection import GridSearchCV
from sklearn.model selection import StratifiedKFold
from sklearn.preprocessing import FunctionTransformer
from sklearn.base import TransformerMixin
from sklearn.model selection import train test split
from sklearn.metrics import
from sklearn.feature extraction.text import CountVectorizer ,TfidfVectorizer
import itertools
import tensorflow as tf
from keras.wrappers.scikit learn import KerasClassifier
from keras. layers import Dense, Input, Dropout
from keras import Sequential
from keras import metrics
import torch
import transformers
from torch.utils.data import Dataset, DataLoader
from transformers import DistilBertModel, DistilBertTokenizer
Collecting transformers
  Downloading transformers-4.12.5-py3-none-any.whl (3.1 MB)
     |████████████████████████████████| 3.1 MB 5.4 MB/s
Collecting pytorch_pretrained_bert
  Downloading pytorch pretrained bert-0.6.2-py3-none-any.whl (123 kB)
         |████████████████████████████████| 123 kB 22.9 MB/s
Collecting sacremoses
  Downloading sacremoses-0.0.46-py3-none-any.whl (895 kB)
           |████████████████████████████████| 895 kB 38.4 MB/s
Requirement already satisfied: numpy>=1.17 in /usr/local/lib/python3.7/dist-packages (fro
m transformers) (1.19.5)
Requirement already satisfied: requests in /usr/local/lib/python3.7/dist-packages (from t
ransformers) (2.23.0)
Requirement already satisfied: filelock in /usr/local/lib/python3.7/dist-packages (from t
ransformers) (3.4.0)
Requirement already satisfied: packaging>=20.0 in /usr/local/lib/python3.7/dist-packages
```

```
Requirement already satisfied: packaging>=20.0 in /usr/local/lib/python3.7/dist-packages
(from transformers) (21.3)
Collecting huggingface-hub<1.0, >=0.1.0
  Downloading huggingface_hub-0.1.2-py3-none-any.whl (59 kB)
     |████████████████████████████████| 59 kB 3.4 MB/s
Requirement already satisfied: regex!=2019.12.17 in /usr/local/lib/python3.7/dist-package
s (from transformers) (2019.12.20)
Requirement already satisfied: importlib-metadata in /usr/local/lib/python3.7/dist-packag
es (from transformers) (4.8.2)
Collecting pyyaml>=5.1
  Downloading PyYAML-6.0-cp37-cp37m-manylinux_2_5_x86_64.manylinux1_x86_64.manylinux_2_12
_x86_64.manylinux2010_x86_64.whl (596 kB)
     |████████████████████████████████| 596 kB 35.0 MB/s
Collecting tokenizers<0.11,>=0.10.1
  Downloading tokenizers-0.10.3-cp37-cp37m-manylinux 2 5 x86 64.manylinux1 x86 64.manylin
ux 2 12 x86 64.manylinux2010 x86 64.whl (3.3 MB)
     |████████████████████████████████| 3.3 MB 31.3 MB/s
Requirement already satisfied: tqdm>=4.27 in /usr/local/lib/python3.7/dist-packages (from
transformers) (4.62.3)
Requirement already satisfied: typing-extensions>=3.7.4.3 in /usr/local/lib/python3.7/dis
t-packages (from huggingface-hub<1.0,>=0.1.0->transformers) (3.10.0.2)
Requirement already satisfied: pyparsing!=3.0.5, >=2.0.2 in /usr/local/lib/python3.7/dist-
packages (from packaging>=20.0->transformers) (3.0.6)
Collecting boto3
  Downloading boto3-1.20.17-py3-none-any.whl (131 kB)
            \blacksquare\blacksquareRequirement already satisfied: torch>=0.4.1 in /usr/local/lib/python3.7/dist-packages (fr
om pytorch pretrained bert) (1.10.0+cu111)
Collecting botocore<1.24.0, >=1.23.17
  Downloading botocore-1.23.17-py3-none-any.whl (8.4 MB)
          |████████████████████████████████| 8.4 MB 46.4 MB/s
Collecting s3transfer<0.6.0,>=0.5.0
  Downloading s3transfer-0.5.0-py3-none-any.whl (79 kB)
     |████████████████████████████████| 79 kB 7.5 MB/s
Collecting jmespath<1.0.0,>=0.7.1
  Downloading jmespath-0.10.0-py2.py3-none-any.whl (24 kB)
Collecting urllib3<1.27,>=1.25.4
  Downloading urllib3-1.26.7-py2.py3-none-any.whl (138 kB)
     |████████████████████████████████| 138 kB 48.8 MB/s
Requirement already satisfied: python-dateutil<3.0.0,>=2.1 in /usr/local/lib/python3.7/di
st-packages (from botocore<1.24.0, >=1.23.17->boto3->pytorch pretrained bert) (2.8.2)
Requirement already satisfied: six>=1.5 in /usr/local/lib/python3.7/dist-packages (from p
ython-dateutil<3.0.0, >=2.1->botocore<1.24.0, >=1.23.17->boto3->pytorch_pretrained_bert) (1
.15.0)
Requirement already satisfied: zipp>=0.5 in /usr/local/lib/python3.7/dist-packages (from
importlib-metadata->transformers) (3.6.0)
  Downloading urllib3-1.25.11-py2.py3-none-any.whl (127 kB)
     |████████████████████████████████| 127 kB 46.4 MB/s
Requirement already satisfied: certifi>=2017.4.17 in /usr/local/lib/python3.7/dist-packag
es (from requests->transformers) (2021.10.8)
Requirement already satisfied: chardet<4,>=3.0.2 in /usr/local/lib/python3.7/dist-package
s (from requests->transformers) (3.0.4)
Requirement already satisfied: idna<3,>=2.5 in /usr/local/lib/python3.7/dist-packages (fr
om requests->transformers) (2.10)
Requirement already satisfied: click in /usr/local/lib/python3.7/dist-packages (from sacr
emoses->transformers) (7.1.2)
Requirement already satisfied: joblib in /usr/local/lib/python3.7/dist-packages (from sac
remoses->transformers) (1.1.0)
Installing collected packages: urllib3, jmespath, botocore, s3transfer, pyyaml, tokenizer
s, sacremoses, huggingface-hub, boto3, transformers, pytorch-pretrained-bert
  Attempting uninstall: urllib3
    Found existing installation: urllib3 1.24.3
    Uninstalling urllib3-1.24.3:
      Successfully uninstalled urllib3-1.24.3
  Attempting uninstall: pyyaml
    Found existing installation: PyYAML 3.13
    Uninstalling PyYAML-3.13:
      Successfully uninstalled PyYAML-3.13
ERROR: pip's dependency resolver does not currently take into account all the packages th
at are installed. This behaviour is the source of the following dependency conflicts.
datascience 0.10.6 requires folium==0.2.1, but you have folium 0.8.3 which is incompatibl
e.
```
Successfully installed boto3-1.20.17 botocore-1.23.17 huggingface-hub-0.1.2 jmespath-0.10

```
Successfully installed boto3-1.20.17 botocore-1.23.17 huggingface-hub-0.1.2 jmespath-0.10
.0 pytorch-pretrained-bert-0.6.2 pyyaml-6.0 s3transfer-0.5.0 sacremoses-0.0.46 tokenizers
-0.10.3 transformers-4.12.5 urllib3-1.25.11
```

```
# Setting up the device for GPU usage
from torch import cuda
device = 'cuda' if cuda.is available() else 'cpu'
```
Without GPU as Accellerator, the time spent for training the neural network with a single epoch is approximately **4 hours.**

# **Loading the training data and preprocessing**

This part of the notebook is almost identical to the one for the first and second point of the assignment (due to **compatibility reasons).**

We decided to use only 9 types of articles (from the orignal 20). In the code we used the name of the folder in **which the article is contained: the name is the category of the article.**

```
In [ ]:
# Loading the dataset
dataset = fetch 20newsgroups(subset='train',remove=('headers', 'footers', 'quotes'), shu
ffle=True, random_state=42)
df = pd.DataFrame()df['text'] = dataset.data
df['source'] = dataset.target
#creation of the label column (type of article)
label=[]
for i in df['source']:
    label.append(dataset.target names[i])
df['label']=label
df.drop(['source'],axis=1,inplace=True)
# Dictionary to go from 20 categories to 8 macros
key_categories = ['politics','sport','religion','computer','sales','automobile','science
','medicine']
cat dict = {
**dict.fromkeys(['talk.politics.misc','talk.politics.guns','talk.politics.mideast'],'poli
tics'),
**dict.fromkeys( ['rec.sport.hockey','rec.sport.baseball'],'sport'),
**dict.fromkeys( ['soc.religion.christian','talk.religion.misc'],'religion'),
**dict.fromkeys(['comp.windows.x','comp.sys.ibm.pc.hardware','comp.os.ms-windows.misc','c
omp.graphics','comp.sys.mac.hardware'],'computer'),
**dict.fromkeys( ['misc.forsale'],'sales'),
**dict.fromkeys( ['rec.autos','rec.motorcycles'],'automobile'),
**dict.fromkeys( ['sci.crypt','sci.electronics','sci.space'],'science'),
**dict.fromkeys( ['sci.med'],'medicine')
}
df['label']=df['label'].map(cat_dict)
# Encoding
label>encoder = LabelEncoder()
df['target']= label_encoder.fit_transform(df['label'])
# How many articles do we have for each category?
df['label'].value counts()
Out[ ]:
computer 2936
```

```
science 1779
politics 1575
sport 1197
```
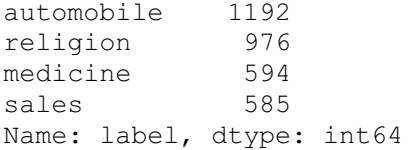

df.head()

Out[ ]:

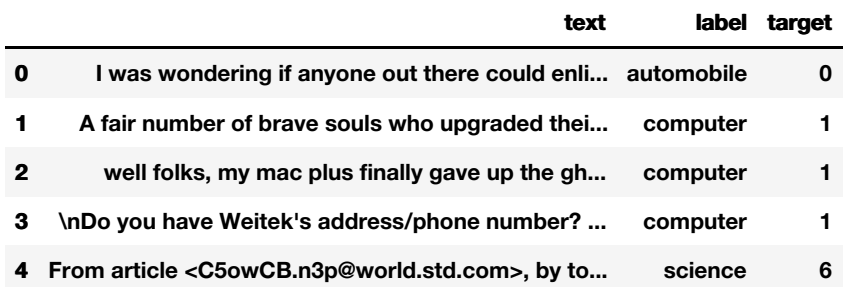

Now some data cleaning. First, we imported the libraries. The objects re\_url and re\_email contain lists of special **characters and expressions used almost anywhere.**

```
In [ ]:
import re
import string
import pandas as pd
import nltk
nltk.download('stopwords')
from nltk.corpus import stopwords
from nltk.stem import PorterStemmer
re url = re.compile(r'(?:http|ftp|https)://(?:[\w -]+(?:(?:\.[\w -]+)+))(?:[\w.,@?^=%&:/
\sim + # - ] * [ \w@?^=%&/ \sim + # - ] ) ? ' )
re email = re.compile('(?:[a-z0-9!#$%&\'*+/=?^_`{|}~-]+(?:\.[a-z0-9!#$%&\'*+/=?^_`{|}~-]+
)*|"(?:[\x01-\x08\x0b\x0c\x0e-\x1f\x21\x23-\x5b\x5d-\x7f]|\\[\x01-\x09\x0b\x0c\x0e-\x7f])
*")@(?:(?:[a-z0-9](?:[a-z0-9-]*[a-z0-9])?\.)+[a-z0-9](?:[a-z0-9-]*[a-z0-9])?|\[(?:(?:(2(5
[0-5]|[0-4][0-9])|1[0-9][0-9]|[1-9]?[0-9]))\.){3}(?:(2(5[0-5]|[0-4][0-9])|1[0-9][0-9]|[1-
9]?[0-9])|[a-z0-9-]*[a-z0-9]:(?:[\x01-\x08\x0b\x0c\x0e-\x1f\x21-\x5a\x53-\x7f]|\\[\x01-\x
09\x0b\x0c\x0e-\x7f])+)\])')
```

```
[nltk data] Downloading package stopwords to /root/nltk data...
[nltk data] Unzipping corpora/stopwords.zip.
```
This function will remove common headers and espressions with little to none meaning (for example, the last **time the article was modified or where it comes from), simplifying the text overall.**

In [ ]:

```
def clean header(text):
    text = re.sub(r'(From:\s+[^\n]+\n)', '', text)
    text = re.sub(r'(Subject:[\hat{\ } \nabla \cdotl', '', text)
    text = re.sub(r'(([\sA-Za-z0-9\-]+)?[A|a]rchive-name:[^\n]+\n)', '', text)
    text = re.sub(r'(Last-modified:[\hat{\eta}] + \n \', '', text)
    text = re.sub(r'(Version:\lceil (\text{ln}|+\nceil) \rceil, '', text)
    return text
```
**clean\_text is designed to standardize the text, removing capital letters, unnecessary spaces, replacing "url" etc.**

```
def clean_text(text):
   text = text.lower()
```

```
text = text.start()text = re.sub(reurl, '', text)text = re.sub(re email, '', text)text = re.sub(f'[re.escape(String.punction)]', '', text)text = re.sub(r'(\d+)', ' ', ', text)
text = re.sub(r'(\s+))', ' ', text)
return text
```
**Then we applied the functions to the dataset.**

```
In [ ]:
df['text'] = df['text'] .apply(clean header)df['text'] = df['text'] .apply(clean text)stop words = stopwords.words('english')
df['text'] = df['text'].str.split() \ \ \ \ \ \.apply(lambda x: ' '.join([word for word in x if word not in stop words]))
df=df.dropna() #this function eliminates empty lines
```
#### **Now we can see some improvements:**

In [ ]:

df.head()

Out[ ]:

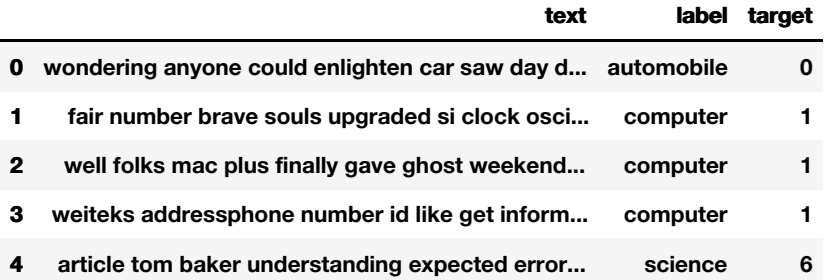

# <span id="page-4-0"></span>**Preparing the Dataset and Dataloade[r](#page-4-0)**

Let's define some variables the will be used later during the training phase. We decided to use a BERT model.

- **max\_len and batch\_size (train and test) are control parameters for the dataloader.**
- **the Triage class is the tokenization of the dataset, required for the dataloader**
- DataLoader will create training and test (validation) dataloaders, that will give the neural network the data in **a controlled way.**

```
In [ ]:
```

```
# Defining some key variables that will be used later on in the training
MAX LEN = 150
TRAIN BATCH SIZE = 12
VALID BATCH SIZE = 6
EPCCHS = 3LEARNING RATE = 5e-05tokenizer = DistilBertTokenizer.from_pretrained('distilbert-base-cased')
```

```
class Triage(Dataset):
   def init (self, dataframe, tokenizer, max len):
       self.len = len(dataframe)
       self.data = dataframe
       self.tokenizer = tokenizer
       self.max_len = max_len
    def getitem (self, index):
       title = str(self.data.text[index])title = " ".join(title.split())
        inputs = self.tokenizer.encode_plus(
           title,
           None,
           add special tokens=True,
           max_length=self.max_len,
           pad to max length=True,
           return token type ids=True,
           truncation=True
       )
       ids = inputs['input\_ids']mask = inputs['attention mask']return {
            'ids': torch.tensor(ids, dtype=torch.long),
            'mask': torch.tensor(mask, dtype=torch.long),
            'targets': torch.tensor(self.data.target[index], dtype=torch.long)
        }
    def len (self):
       return self.len
```

```
# Creating the dataset and dataloader for the neural network
train size = 1train dataset=df.sample(frac=train size, random state=200)
train dataset = train dataset.reset index(drop=True)
print("TRAIN Dataset: {}".format(train dataset.shape))
training set = Triage(train dataset, tokenizer, MAX LEN)
TRAIN Dataset: (10834, 3)
```
#### **Finally, the dataloader:**

#### In [ ]:

```
train params = {'batch size': TRAIN BATCH SIZE,
                'shuffle': True,
                'num workers': 0
                }
training loader = DataLoader(training set, **train params)
```
## <span id="page-5-0"></span>**Creating the Neural Network for Fine Tunin[g](#page-5-0)**

Now, let's create a Neural Network for the DistilBert. We have 8 types of articles, a dropout of 30% and a linear **classifier.**

```
In [ ]:
# Creating the customized model, by adding a drop out and a dense layer on top of distil
bert to get the final output for the model.
class DistillBERTClass(torch.nn.Module):
   def __ init (self):
```

```
super(DistillBERTClass, self). init ()
    self.l1 = DistilBertModel.from_pretrained("distilbert-base-uncased")
    self.pre classifier = torch.nn.Linear(768, 768)
    self.dropout = <i>torch.nn.Dropout</i> (0.3)self.classifier = <b>torch.nn.Linear</b> (768, 9)def forward(self, input ids, attention mask):
    output 1 = self.11(input ids=input ids, attention mask=attention mask)
   hidden state = output 1[0]pooler = hidden state[:, 0]pooler = self.pre_classifier(pooler)
   pooler = torch.nn.ReLU()(pooler)
    pooler = self.dropout(pooler)
    output = self.classifier(pooler)
    return output
```
model = DistillBERTClass() model.to(device)

Some weights of the model checkpoint at distilbert-base-uncased were not used when initia lizing DistilBertModel: ['vocab\_transform.weight', 'vocab\_layer\_norm.weight', 'vocab\_proj ector.bias', 'vocab\_projector.weight', 'vocab\_layer\_norm.bias', 'vocab\_transform.bias'] - This IS expected if you are initializing DistilBertModel from the checkpoint of a model trained on another task or with another architecture (e.g. initializing a BertForSequence Classification model from a BertForPreTraining model). - This IS NOT expected if you are initializing DistilBertModel from the checkpoint of a m odel that you expect to be exactly identical (initializing a BertForSequenceClassificatio n model from a BertForSequenceClassification model).

#### Out[ ]:

```
DistillBERTClass(
  (l1): DistilBertModel(
    (embeddings): Embeddings(
      (word embeddings): Embedding(30522, 768, padding idx=0)
      (position_embeddings): Embedding(512, 768)
      (LayerNorm): LayerNorm((768,), eps=1e-12, elementwise_affine=True)
      (dropout): Dropout(p=0.1, inplace=False)
    \lambda(transformer): Transformer(
      (layer): ModuleList(
        (0): TransformerBlock(
          (attention): MultiHeadSelfAttention(
            (dropout): Dropout(p=0.1, inplace=False)
            (q lin): Linear(in features=768, out features=768, bias=True)
            (k lin): Linear(in features=768, out features=768, bias=True)
            (v lin): Linear(in features=768, out features=768, bias=True)
            (out lin): Linear(in features=768, out features=768, bias=True)
          )
          (sa layer norm): LayerNorm((768,), eps=1e-12, elementwise affine=True)
          (ffn): FFN(
            (dropout): Dropout(p=0.1, inplace=False)
            (lin1): Linear(in features=768, out_features=3072, bias=True)
            (lin2): Linear(in features=3072, out features=768, bias=True)
          \lambda(output layer norm): LayerNorm((768,), eps=1e-12, elementwise affine=True)
        \lambda(1): TransformerBlock(
          (attention): MultiHeadSelfAttention(
            (dropout): Dropout(p=0.1, inplace=False)
            (q lin): Linear(in features=768, out features=768, bias=True)
            (k_lin): Linear(in_features=768, out_features=768, bias=True)
            (v lin): Linear(in features=768, out features=768, bias=True)
            (out lin): Linear(in features=768, out features=768, bias=True)
          )
          (sa layer norm): LayerNorm((768, ), eps=1e-12, elementwise affine=True)
          (ffn): FFN((dropout): Dropout(p=0.1, inplace=False)
```

```
\alpha (dropout): Dropout(p=0.1, inplace=False); \alpha(lin1): Linear(in features=768, out features=3072, bias=True)
    (lin2): Linear(in features=3072, out features=768, bias=True)
  \lambda(output layer norm): LayerNorm((768,), eps=1e-12, elementwise affine=True)
)
(2): TransformerBlock(
  (attention): MultiHeadSelfAttention(
    (dropout): Dropout(p=0.1, inplace=False)
    (q lin): Linear(in features=768, out features=768, bias=True)
    (k_lin): Linear(in_features=768, out_features=768, bias=True)
    (v_lin): Linear(in_features=768, out_features=768, bias=True)
    (out lin): Linear(in features=768, out features=768, bias=True)
  )
  (sa layer norm): LayerNorm((768, ), eps=1e-12, elementwise affine=True)
  (ffn): FFN((dropout): Dropout(p=0.1, inplace=False)
    (lin1): Linear(in features=768, out features=3072, bias=True)
    (lin2): Linear(in features=3072, out features=768, bias=True)
  )
  (output layer norm): LayerNorm((768,), eps=1e-12, elementwise affine=True)
\lambda(3): TransformerBlock(
  (attention): MultiHeadSelfAttention(
    (dropout): Dropout(p=0.1, inplace=False)
    (q lin): Linear(in features=768, out features=768, bias=True)
    (k_lin): Linear(in_features=768, out_features=768, bias=True)
    (v_lin): Linear(in_features=768, out_features=768, bias=True)
    (out lin): Linear(in features=768, out features=768, bias=True)
  \lambda(sa layer norm): LayerNorm((768,), eps=1e-12, elementwise affine=True)
  (ffn): FFN(
    (dropout): Dropout(p=0.1, inplace=False)
    (lin1): Linear(in features=768, out features=3072, bias=True)
    (lin2): Linear(in features=3072, out features=768, bias=True)
  \lambda(output layer norm): LayerNorm((768,), eps=1e-12, elementwise affine=True)
)
(4): TransformerBlock(
  (attention): MultiHeadSelfAttention(
    (dropout): Dropout(p=0.1, inplace=False)
    (q lin): Linear(in features=768, out features=768, bias=True)
       (in): Linear(in features=768, out features=768, bias=True)
    (v_1, v_2, v_3, v_4, v_5, v_6, v_7, v_7, v_7, v_8, v_7, v_7, v_8, v_9, v_{100}(out lin): Linear(in features=768, out features=768, bias=True)
  )
  (sa layer norm): LayerNorm((768,), eps=1e-12, elementwise affine=True)
  (ffn): FFN(
    (dropout): Dropout(p=0.1, inplace=False)
    (lin1): Linear(in features=768, out features=3072, bias=True)
    (lin2): Linear(in features=3072, out features=768, bias=True)
  \lambda(output layer norm): LayerNorm((768,), eps=1e-12, elementwise affine=True)
\lambda(5): TransformerBlock(
  (attention): MultiHeadSelfAttention(
    (dropout): Dropout(p=0.1, inplace=False)
    (q lin): Linear(in features=768, out features=768, bias=True)
    (k_lin): Linear(in_features=768, out_features=768, bias=True)
    (v_lin): Linear(in_features=768, out_features=768, bias=True)
    (out lin): Linear(in features=768, out features=768, bias=True)
  )
  (sa layer norm): LayerNorm((768,), eps=1e-12, elementwise affine=True)
  (ffn): FFN(
    (dropout): Dropout(p=0.1, inplace=False)
    (lin1): Linear(in features=768, out features=3072, bias=True)
    (lin2): Linear(in features=3072, out features=768, bias=True)
  \lambda(output layer norm): LayerNorm((768,), eps=1e-12, elementwise affine=True)
)
```
) ) )

```
)
(pre classifier): Linear(in features=768, out features=768, bias=True)
(dropout): Dropout(p=0.3, inplace=False)
(classifier): Linear(in_features=768, out_features=9, bias=True)
```
#### **Then loss and optimizer function (minimizes the loss)**

#### In [ ]:

)

```
# Creating the loss function and optimizer
loss function = torch.nn.CrossEntropyLoss()
optimizer = torch.optim.Adam(params = model.parameters(), lr=LEARNING_RATE)
```
## <span id="page-8-0"></span>**Fine Tuning the Mode[l](#page-8-0)**

## In [ ]:

```
# Function to calcuate the accuracy of the model
def calcuate accu(big idx, targets):
  n correct = (big idx==targets).sum().item()
   return n correct
```

```
# Defining the training function on the 80% of the dataset for tuning the distilbert mode
l
def train(epoch):
   tr loss = 0n correct = 0nb tr steps = 0
   nb tr examples = 0
   model.train()
    for _,data in enumerate(training_loader, 0):
       ids = data['ids'].to(device, dtype = torch.long)
       mask = data['mask'].to(device, dtype = touch.long)targets = data['targets'].to(device, dtype = torch.long)
       outputs = model(ids, mask)loss = loss function(outputs, targets)tr loss += loss.item()
       big_val, big_idx = torch.max(outputs.data, dim=1)
       n correct += calcuate accu(big idx, targets)
       nb tr steps += 1nb_tr_examples+=targets.size(0)
       if \$100==0:
         loss step = tr loss/nb tr steps
         accu step = (n correct*100)/nb tr examples
          #print(f"Training Loss per step {nb_tr_steps}: {loss_step}")
         print(f"Training Accuracy per step {nb_tr_steps}: {accu_step}")
       optimizer.zero_grad()
       loss.backward()
       optimizer.step()
    print(f'The Total Accuracy for Epoch {epoch}: {(n_correct*100)/nb_tr_examples}')
    epoch loss = tr loss/nb tr steps
   epoch accu = (n correct*100)/nb tr examples
   print(f"Training Loss Epoch: {epoch_loss}")
   print(f"Training Accuracy Epoch: {epoch accu}")
   return
```
for epoch in range(EPOCHS): train(epoch)

/usr/local/lib/python3.7/dist-packages/transformers/tokenization\_utils\_base.py:2218: Futu reWarning: The `pad to max length` argument is deprecated and will be removed in a future version, use `padding=True` or `padding='longest'` to pad to the longest sequence in the batch, or use `padding='max\_length'` to pad to a max length. In this case, you can give a specific length with `max length` (e.g. `max length=45`) or leave max length to None to p ad to the maximal input size of the model (e.g. 512 for Bert). FutureWarning,

Training Accuracy per step 1: 16.666666666666668 Training Accuracy per step 101: 25.0 Training Accuracy per step 201: 26.65837479270315 Training Accuracy per step 301: 30.564784053156146 Training Accuracy per step 401: 33.85286783042394 Training Accuracy per step 501: 37.82435129740519 Training Accuracy per step 601: 41.098169717138106 Training Accuracy per step 701: 43.99667142177841 Training Accuracy per step 801: 46.36912193091968 Training Accuracy per step 901: 48.816130225675174 The Total Accuracy for Epoch 0: 48.86468525013845 Training Loss Epoch: 1.4331750190535257 Training Accuracy Epoch: 48.86468525013845 Training Accuracy per step 1: 83.33333333333333 Training Accuracy per step 101: 70.95709570957095 Training Accuracy per step 201: 72.30514096185738 Training Accuracy per step 301: 72.92358803986711 Training Accuracy per step 401: 74.02327514546965 Training Accuracy per step 501: 74.46773120425814 Training Accuracy per step 601: 74.88907376594564 Training Accuracy per step 701: 75.21398002853067 Training Accuracy per step 801: 75.24968789013732 Training Accuracy per step 901: 75.54568997410284 The Total Accuracy for Epoch 1: 75.53073657005723 Training Loss Epoch: 0.733214638566192 Training Accuracy Epoch: 75.53073657005723 Training Accuracy per step 1: 100.0 Training Accuracy per step 101: 85.31353135313532 Training Accuracy per step 201: 84.78441127694859 Training Accuracy per step 301: 85.8250276854928 Training Accuracy per step 401: 85.88944305901911 Training Accuracy per step 501: 85.89487691284099 Training Accuracy per step 601: 85.8014420410427 Training Accuracy per step 701: 86.04374702805517 Training Accuracy per step 801: 86.090303786933 Training Accuracy per step 901: 86.16352201257861 The Total Accuracy for Epoch 2: 86.17315857485693 Training Loss Epoch: 0.41437769726389073 Training Accuracy Epoch: 86.17315857485693

## <span id="page-9-0"></span>**Validating the Mode[l](#page-9-0)**

**Now let's test the data on the test subset (which was not used during training).**

### **Let's download the data first:**

```
# Loading the dataset
dataset = fetch 20newsgroups(subset='test',remove=('headers', 'footers', 'quotes'), shuf
fle=True, random state=42)
df_test= pd.DataFrame()
df test['text'] = dataset.data
df_test['source'] = dataset.target
#creation of the label column (type of article)
label=[]
for i in df test['source']:
   label.append(dataset.target names[i])
```

```
df_test['label']=label
df test.drop(['source'], axis=1, inplace=True)
# Dictionary to go from 20 categories to 9 macros
key_categories = ['politics','sport','religion','computer','sales','automobile','science
','medicine']
cat dict = {
**dict.fromkeys(['talk.politics.misc','talk.politics.guns','talk.politics.mideast'],'poli
tics'),
**dict.fromkeys( ['rec.sport.hockey','rec.sport.baseball'],'sport'),
**dict.fromkeys( ['soc.religion.christian','talk.religion.misc'],'religion'),
**dict.fromkeys(['comp.windows.x','comp.sys.ibm.pc.hardware','comp.os.ms-windows.misc','c
omp.graphics','comp.sys.mac.hardware'],'computer'),
**dict.fromkeys( ['misc.forsale'],'sales'),
**dict.fromkeys( ['rec.autos','rec.motorcycles'],'automobile'),
**dict.fromkeys( ['sci.crypt','sci.electronics','sci.space'],'science'),
**dict.fromkeys( ['sci.med'],'medicine')
}
df_test['label']=df_test['label'].map(cat_dict)
# Encoding
label_encoder = LabelEncoder()
df_test['target']= label_encoder.fit_transform(df_test['label'])
# How many articles do we have for each category?
df test['label'].value counts()
```
#### Out[ ]:

computer 1955 science 1183 politics 1050 sport 796<br>automobile 794 automobile religion 649 medicine 396 sales 390 Name: label, dtype: int64

#### We decided to balance the test dataset in order to use the accuracy as an estimate of the goodness the model.

In [ ]:

```
def downsample(df):
   minority frequency = df['label'].value counts()[-1]
   minority label = df['label'].value counts().index[-1]
   df balanced = df.loc[df['label'] == minority label , : ].sample(minority frequency).
copy()
    df balanced = df balanced.reset index(drop = True)
   label list = df['label'].value counts().index.tolist()
    #Sample and concat
    for label in label list:
       if label != minority label:
            sample df = df \cdot loc[df['label'] == label, : ].sample(minority frequency).cop
y()
            df balanced = pd.concat([ df balanced , sample df], axis = 0 , ignore index=T
rue)
    # Shuffle data
   df balanced = df balanced.sample(frac = 1).reset index(drop = True)
   return df_balanced
```
**Now, let's balance and pre-process the dataset and then let's create the appropriate dataloader.**

```
In [ ]:
df test = downsample(df test) #balancing
```

```
df test['text'] = df test['text'].apply(clean header)
df_test['text'] = df_test['text'].apply(clean_text)
df test['text'] = df test['text'].str.split() \
    .apply(lambda x: ' '.join([word for word in x if word not in stop words]))
df_test=df_test.dropna()
test dataset=df test.reset index(drop=True)
testing set = Triage(test dataset, tokenizer, MAX LEN)
test params = {'batch size': VALID BATCH SIZE,
                'shuffle': True,
                'num workers': 0
                }
testing loader = DataLoader(testing set, **test params)
```
#### **The testing function:**

#### In [ ]:

```
def valid(model, testing loader):
   model.eval()
   n correct = 0; n wrong = 0; total = 0;
   y pred= []; y=[]with torch.no grad():
       for , data in enumerate(testing loader, 0):
           ids = data['ids'].to(device, dtype = torch.long)
           mask = data['mask'] .to(device, dtype = touch.lang)targets = data['targets'].to(device, dtype = torch.long)
           outputs = model(ids, mask).squeeze().to(device, dtype = torch.long)
           big val, big idx = torch.max(outputs.data, dim=1)
           total+=targets.size(0)
           n correct+=(big_idx==targets).sum().item()
   return (n_correct*100.0)/total
```
**At last, the results: almost 70% of accuracy.**

In [ ]:

```
acc = valid(model, testing loader)print ("Accuracy on test data = 80.2f8" % acc)
```
/usr/local/lib/python3.7/dist-packages/transformers/tokenization\_utils\_base.py:2218: Futu reWarning: The `pad\_to\_max\_length` argument is deprecated and will be removed in a future version, use `padding=True` or `padding='longest'` to pad to the longest sequence in the batch, or use `padding='max\_length'` to pad to a max length. In this case, you can give a specific length with `max length` (e.g. `max length=45`) or leave max length to None to p ad to the maximal input size of the model (e.g. 512 for Bert). FutureWarning,

Accuracy on test data =  $67.53$ <sup>8</sup>